## Adoption of the alpaka performance portability library in the CMS software CHEP 2023 – May  $9<sup>th</sup>$ , 2023

Andrea Bocci<sup>1</sup>, Eric Cano<sup>1</sup>, Adriano Di Florio<sup>2</sup>, Antonio Di Pilato<sup>3</sup>, Jakub Andrzej Gajownik<sup>4</sup>, Gabrielle Hugo<sup>1</sup>, Vincenzo Innocente<sup>1</sup>, Matti Kortelainen<sup>5</sup>, Shahzad Muzaffar<sup>1</sup>, Breno Orzari<sup>6</sup>, Felice Pantaleo<sup>1</sup>, Dimitrios Papagiannis<sup>1</sup>, Wahid Redieb<sup>1,7</sup>, Thomas Reis<sup>4</sup>, Marco Rovere<sup>1</sup>, Davide Valsecchi<sup>8</sup>

> <sup>1</sup> CERN, <sup>2</sup> INFN and University of Bari, <sup>3</sup> formerly at CASUS, a <sup>4</sup> STFC, <sup>5</sup> FNAL, <sup>6</sup> UNESP, <sup>7</sup> RWTH, <sup>8</sup> ETH Zurich

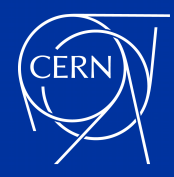

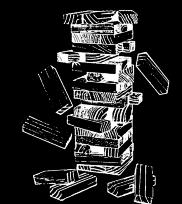

physics event reconstruction is a *very* parallel problem, at multiple levels

- many tasks can be expressed using parallel algorithms and data structures:
	- *e.g.* unpacking of detector data, signal fits and calibrations, clustering, track building and fitting, *etc.*
	- large parallelism  $\rightarrow$  good candidates for GPU kernels
- many reconstruction steps are independent
	- run different algorithms in parallel  $\rightarrow$  increase GPU occupancy and optimise CPU utilisation
- events are independent
	- $r$  reconstruct multiple events  $\rightarrow$  *further* increase GPU occupancy and optimise CPU utilisation

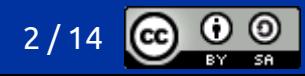

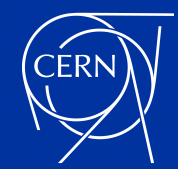

●

## CMS HLT: online reconstruction

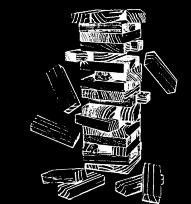

- fully integrated in the CMSSW framework  $800 \text{ ms}$ can be reused in the offline reconstruction 700 ms validated offline on GPU-equipped nodes on CMS Tier-1 and Tier-2s commissioned and optimised over last year 600 ms deployed in production since the beginning of LHC Run-3 if you missed it, [check the talk earlier today by Ganesh](https://indico.jlab.org/event/459/contributions/11822/) on the 500 ms "*[Run-3 Commissioning of CMS Online HLT reconstruction using GPUs](https://indico.jlab.org/event/459/contributions/11822/)*" 400 ms with the deployment of a GPU-equipped HLT farm: 300 ms 70% better event processing throughput • 50% better performance per kW 200 ms 20% better performance per initial cost 100 ms work is ongoing to rewrite more algorithms to run on GPUs: particle flow clustering  $0<sub>ms</sub>$ 
	- seeding of the electron reconstruction
- full primary vertex reconstruction [check yesterday's talk](https://indico.jlab.org/event/459/contributions/11412/) on the "*[GPU-based algorithms for primary vertex reconstruction at CMS](https://indico.jlab.org/event/459/contributions/11412/)*" by Carlos and more, targeting also the Phase-2 reconstruction

May 9th, 2023 A. Bocci - Adoption of the alpaka performance portability library in the CMS software 3/

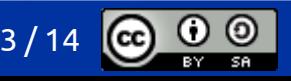

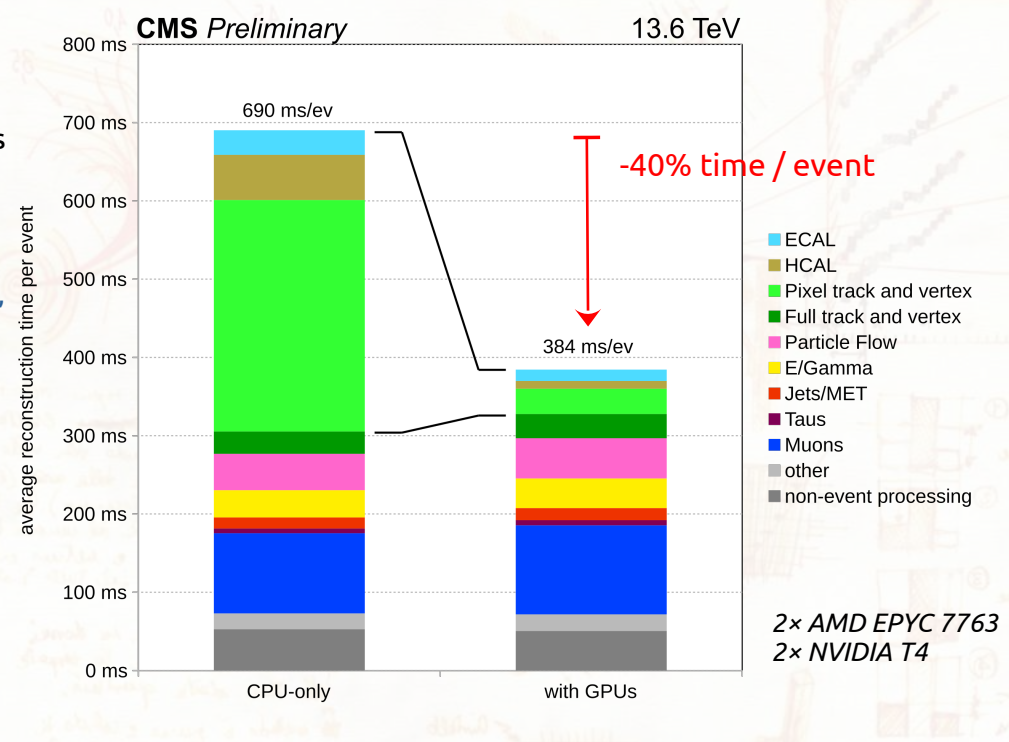

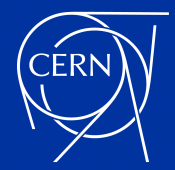

## the *portability* challenge

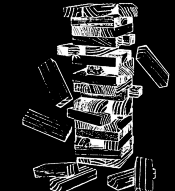

- new code written using the native CUDA API, targetting NVIDIA GPUs
	- most widespread GPU architecture, supported by all architectures used by CMS: x86, ARM, Power
- brand new algorithms, e.g. Patatrack pixel reconstruction
	- implemented from scratch to run on GPUs
- ad hoc compatibility layer, with a lot of #ifdef CUDA\_ARCH \_\_ scattered through the code maintenance issues!
- new implementations of existing algorithms, e.g. calorimeter local reconstruction code duplication!
	- two implementations: legacy (CPU-only) and parallel (GPU-only)
	- duplication of development, maintenance and validation efforts
- most offline sites (CERN, WLCG) do not use GPUs... how do we run there?
- adoption of GPUs from other vendors in HPCs is increasing
	- LUMI-G, in Finland, and Frontier, at Oak Ridge, use AMD MI250X GPUs
	- Aurora, at Argonne National Laboratory, will use Intel Xe GPUs
- can we target different CPUs and GPUs with a single code base?

and there ?

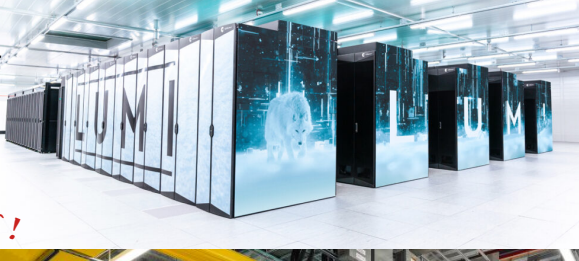

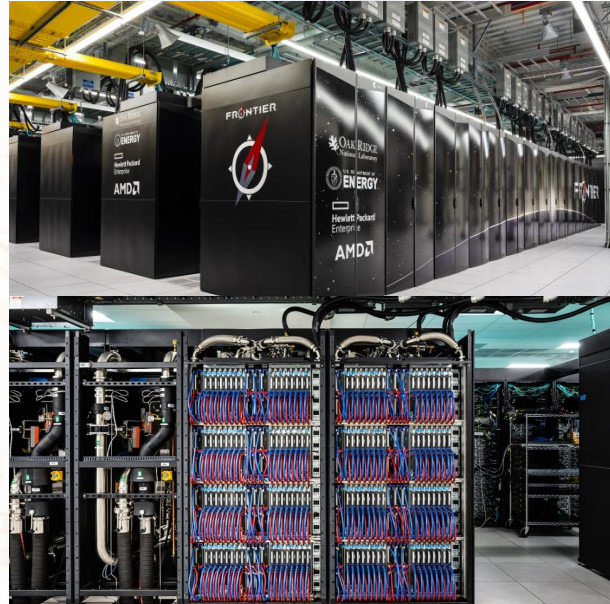

May 9th, 2023 A. Bocci - Adoption of the alpaka performance portability library in the CMS software

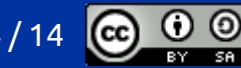

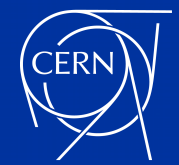

#### performance portability?

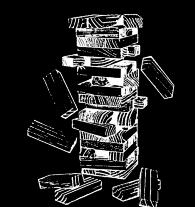

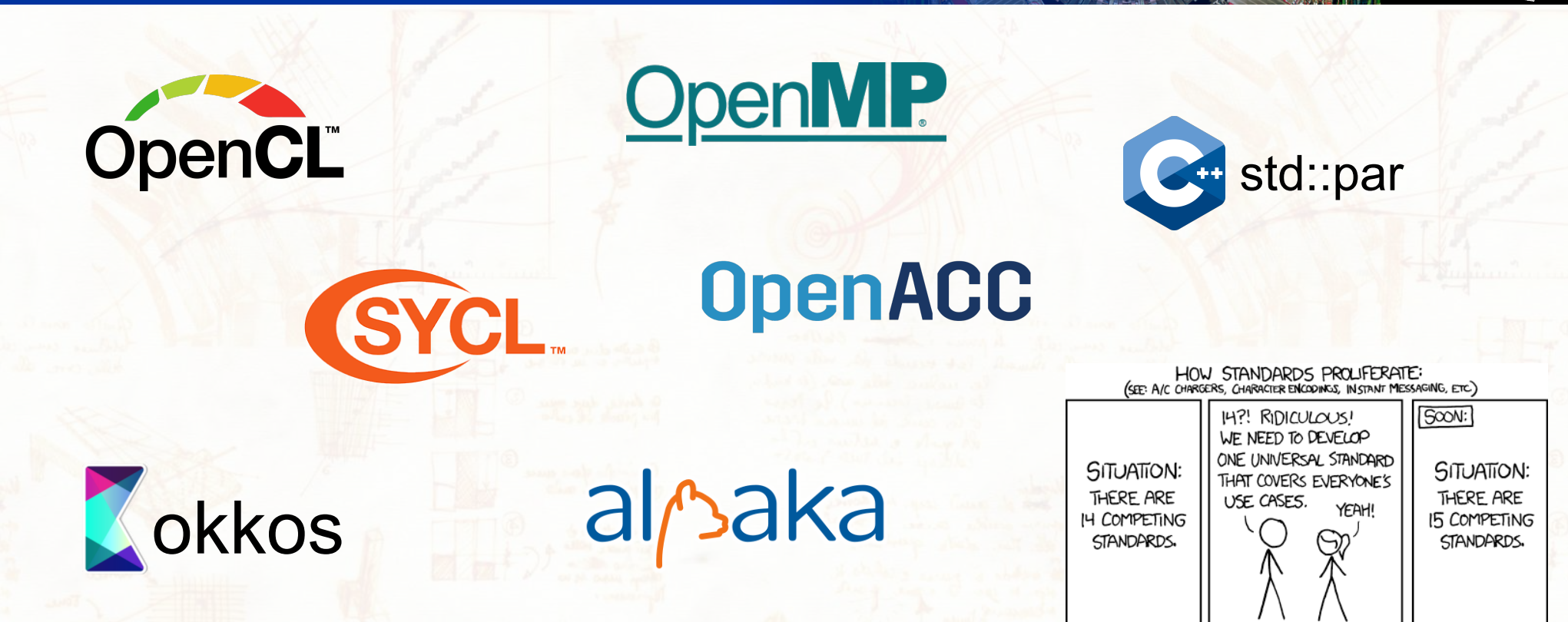

check Matti's talk "*[Evaluating Performance Portability with the CMS Heterogeneous Pixel Reconstruction code](https://indico.jlab.org/event/459/contributions/11824/)*"

May 9th, 2023 A. Bocci - Adoption of the alpaka performance portability library in the CMS software 5/14

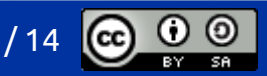

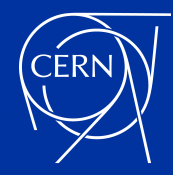

# what is alpaka?

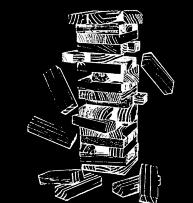

- $a/s$ aka is a header-only C++17 abstraction library for heterogeneous software development
	- it aims to provide *performance portability* across accelerators through the abstraction of the underlying levels of parallelism
	- *may* expose the underlying details when necessary
	- (almost) *native* performance on different hardware
- supports all platforms of interest to CMS
	- x86, ARM and Power CPUs
		- with serial and parallel execution
	- NVIDIA and AMD GPUs
		- with CUDA and ROCm backends
	- support for Intel GPUs and FPGAs is *under development*, based on SYCL and oneAPI
- it is production-ready today !
	- [open source project,](https://github.com/alpaka-group/alpaka/) easy to contribute to: <https://github.com/alpaka-group/alpaka/>

May 9th, 2023 A. Bocci - Adoption of the alpaka performance portability library in the CMS software 6/14

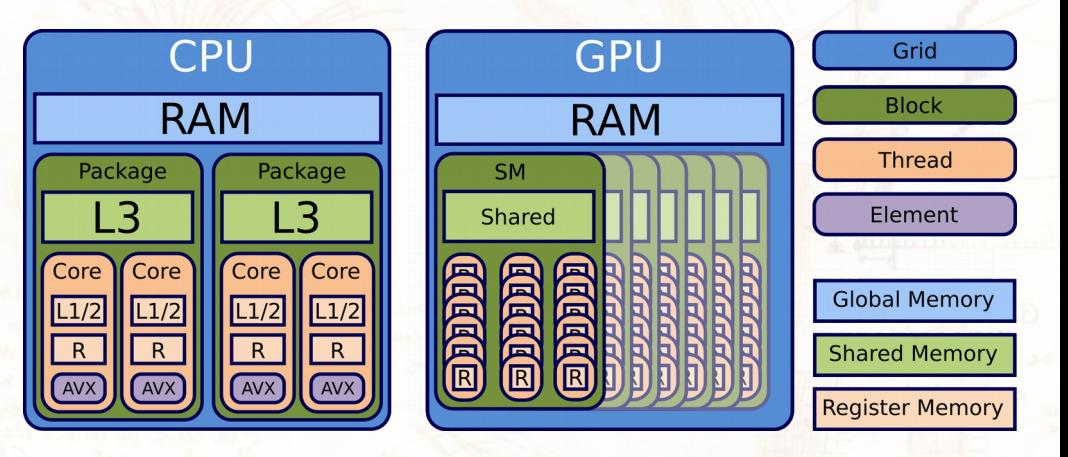

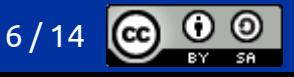

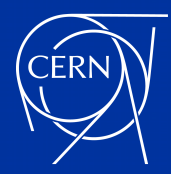

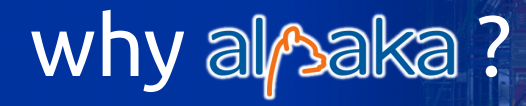

- evaluated on Run-3 algorithms within the [Patatrack pixel-only standalone reconstruction](https://github.com/cms-patatrack/pixeltrack-standalone/)
- good performance on current hardware
	- running on an AMD EPYC "Milan" 7763 CPU (64 cores / 128 threads SMT)
	- running on an NVIDIA Tesla T4 GPU
- header-only library, easy to integrate in the CMS framework
	- support multithreading in the host application
	- support multiple targets in a single build
		- GPUs from different vendors and different generations
		- CPUs with different execution modes, *e.g.* parallel execution using TBB
- low-level approach, very close to CUDA
	- easy to port code from CUDA, and to teach to students

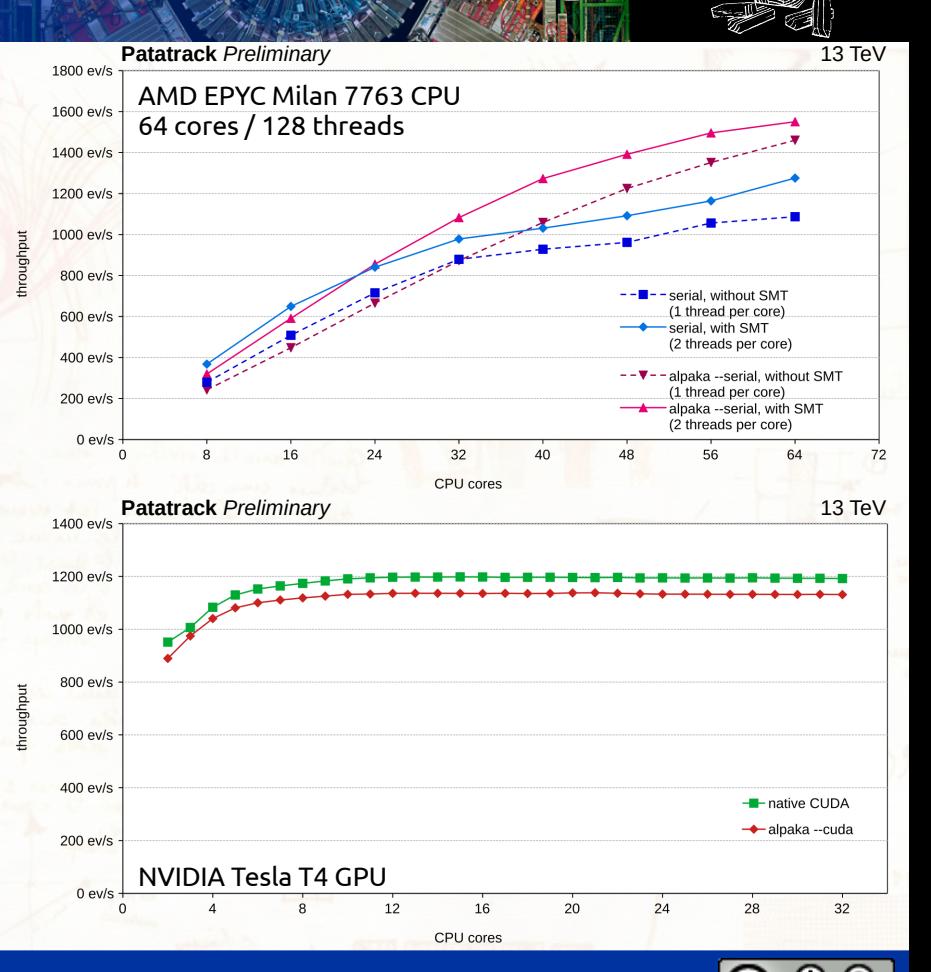

May 9th, 2023 A. Bocci - Adoption of the alpaka performance portability library in the CMS software

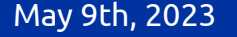

May 9th, 2023 A. Bocci - Adoption of the alpaka performance portability library in the CMS software 8/14

### CMS contributions to alpaka

- fruitful collaboration with the Alpaka development team
	- improve efficiency for CMS workflows
	- contribute support for new features and architectures
	- students' projects !

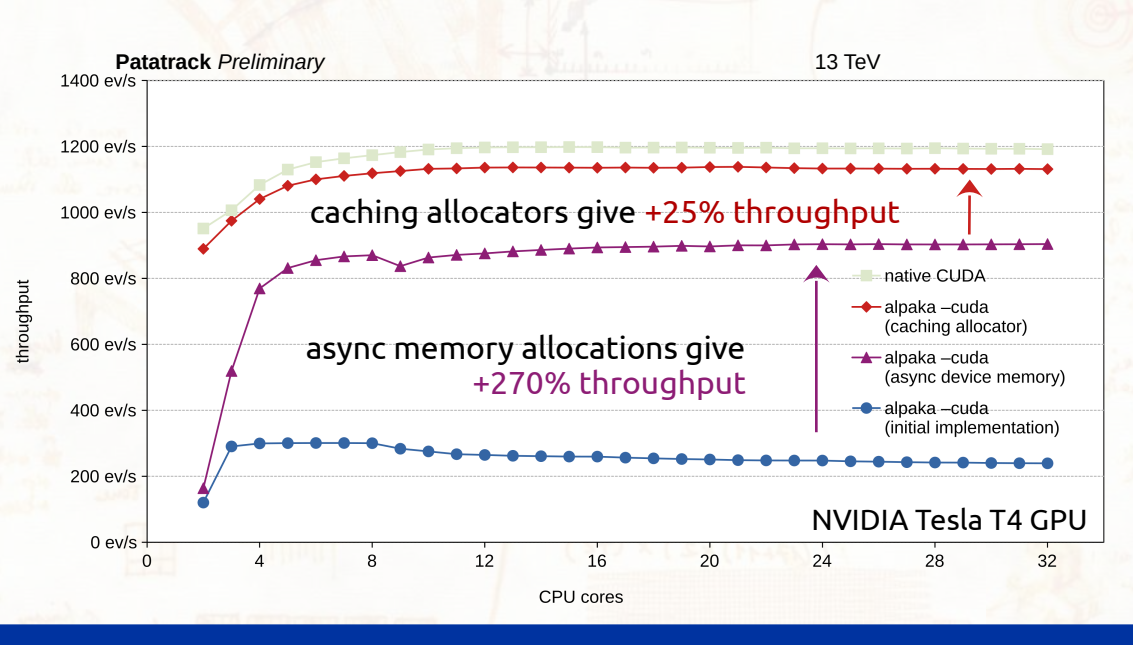

- more flexible support for CUDA and HIP
	- support for CUDA and HIP APIs in the host compiler
	- support for CUDA and HIP targets in a single build
- asynchronous memory allocations, on backends that support them
	- cudaMallocAsync()/ cudaFreeAsync()
	- CUDA ≥ 11.2, ROCm ≥ 5.4, CPUs
- caching of GPU resources
	- streams and events
	- device and host memory buffers
- contribute to the SYCL implementation
	- support for USM memory model in oneAPI
- more efficient atomic operations
- improved memory buffer and kernel syntax
- bug fixes, improvements to the tests, *etc.*

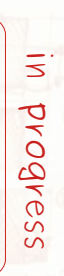

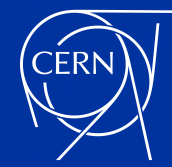

### alpaka in CMSSW: backends

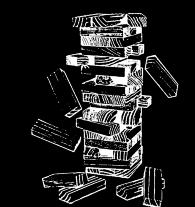

- in CMSSW we tie together the Device, Queue, Event and Accelerator types in a "backend"
- each backend is associated to a namespace
	- synchronous execution on the CPU, with a single thread:

```
namespace alpaka_serial_sync {
     using Platform = alpaka::PltfCpu;
     using Device = alpaka::DevCpu;
     using Queue = alpaka::QueueCpuBlocking;
     using Event = alpaka::EventCpu;
     template <typename TDim> using Acc = alpaka::AccCpuSerial<TDim, uint32_t>;
}
```
asynchronous execution on a GPU, with a grid of blocks and threads:

```
namespace alpaka_cuda_async {
   using Platform = alpaka::PltfCudaRt;
  using Device = alpaka::DevCudaRt;
   using Queue = alpaka::QueueCudaRtNonBlocking;
   using Event = alpaka::EventCudaRt;
   template <typename TDim> using Acc = alpaka::AccGpuCudaRt<TDim, uint32_t>;
}
```
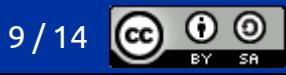

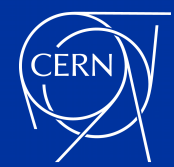

#### files and directory structure

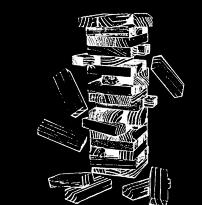

- to support the compilation of al<sub></sub> baka-based plugins and libraries for multiple backends, we have introduced a new directory structure ad a new file type:
	- **alpaka/** subdirectories under **interface/**, **src/**, **plugins/** or **test/**
	- **\*.dev.cc** files

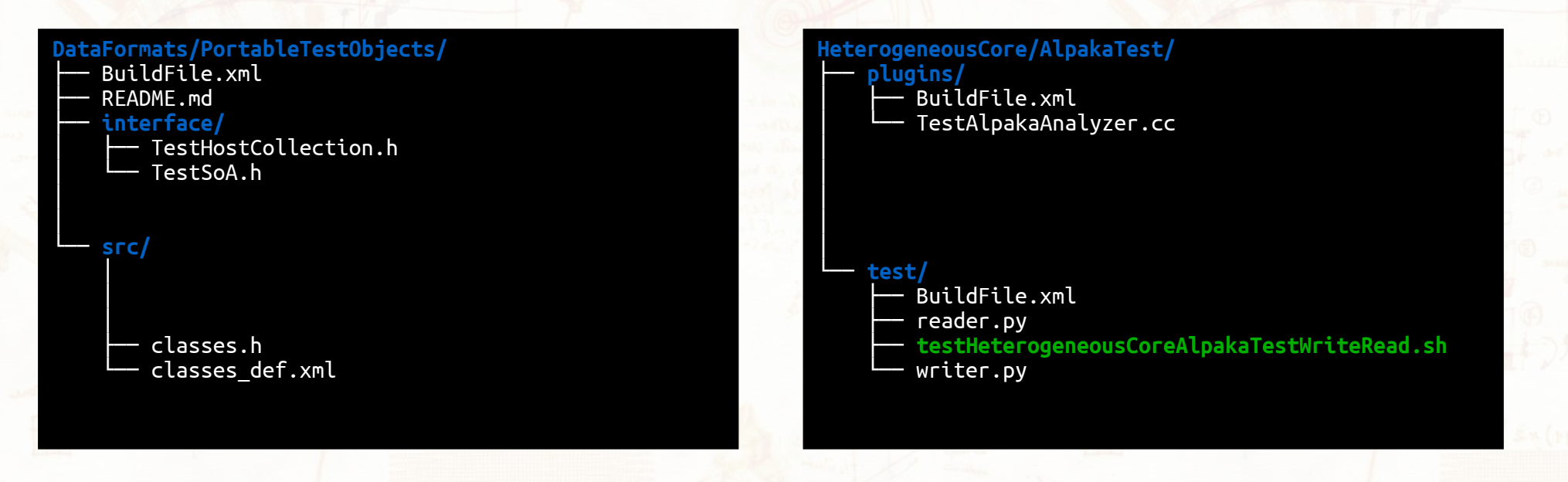

May 9th, 2023 A. Bocci - Adoption of the alpaka performance portability library in the CMS software 10/14

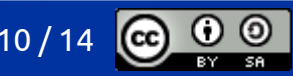

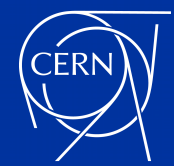

#### files and directory structure

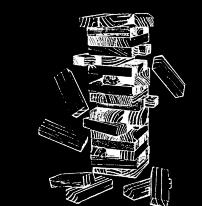

- to support the compilation of also aka-based plugins and libraries for multiple backends, we have introduced a new directory structure ad a new file type:
	- **alpaka/** subdirectories under **interface/**, **src/**, **plugins/** or **test/**
	- **\*.dev.cc** files

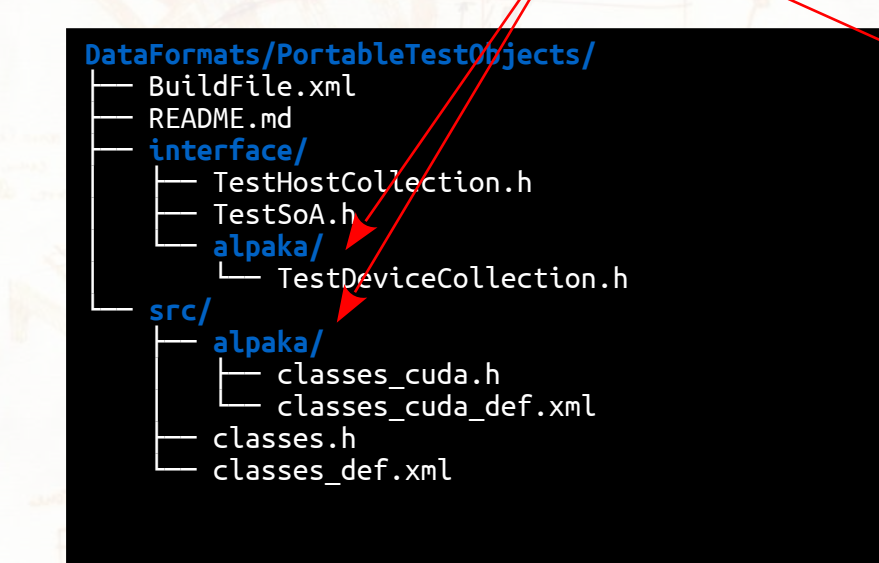

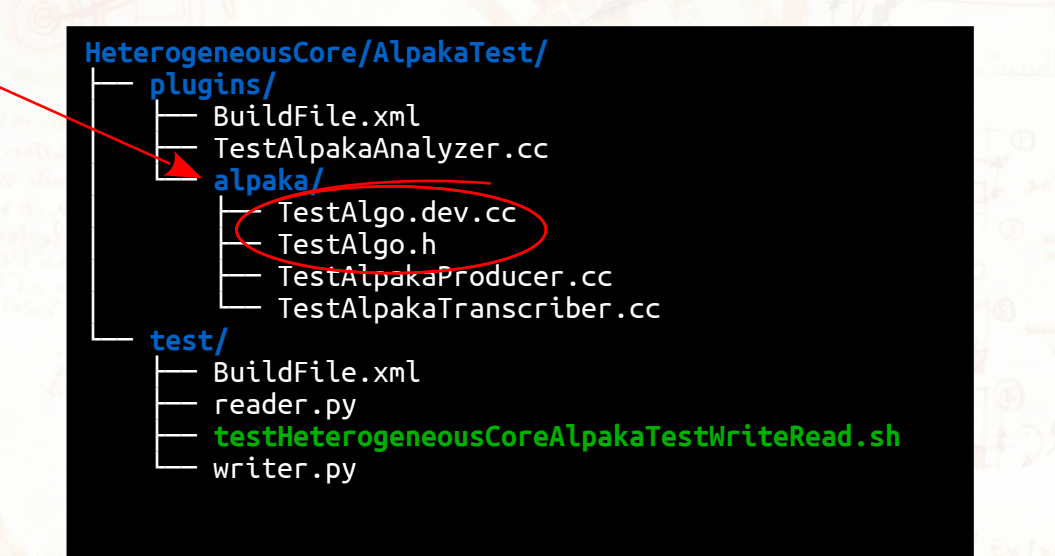

May 9th, 2023 A. Bocci - Adoption of the alpaka performance portability library in the CMS software 11/14

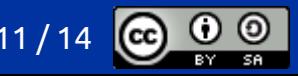

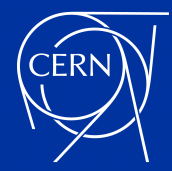

### **alpaka/** directories

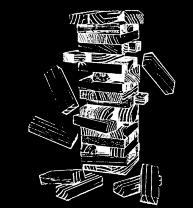

- all code under the …/{src,plugins,test}/alpaka/ directories is compiled multiple times
	- into a separate shared library for each back-end
		- isolate compile-time and run-time dependencies, minimise code loaded at runtime
	- defining the ALPAKA\_ACCELERATOR\_NAMESPACE **macro** to the corresponding backend **namespace**
		- automate using the correct types, avoid symbol clashes
- **\*.cc** files by the *host compiler*
	- for example, **gcc 10.2**
	- what is available:
		- standard C++ functionality, *e.g.* ROOT and CMSSW framework
		- the host side API of the selected accelerator: *e.g.* alpaka::memcpy(queue,dest, source)
	- what is not allowed:
		- device code: *e.g.* ALPAKA\_FN\_ACC void func(TAcc const& acc, …) { … }
		- kernel launches: *e.g.* alpaka::exec<Acc1D>(queue, workDiv, kernel{}, …);
- **\*.dev.cc** files by the *device compiler*
	- for example, **nvcc 11.5**
	- what is available:
		- the host side API of the selected accelerator: *e.g.* alpaka::memcpy(queue,dest, source)
		- device code: *e.g.* ALPAKA\_FN\_ACC void func(TAcc const& acc, …) { … }
		- kernel launches: *e.g.* alpaka::exec<Acc1D>(queue, workDiv, kernel{}, …);
	- what is discouraged
		- access to ROOT and the full CMSSW framework

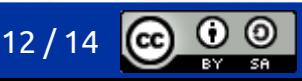

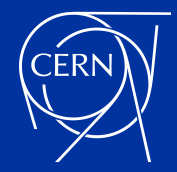

### migration to alpaka

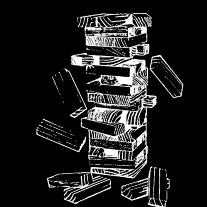

- migration of CUDA code in CMSSW to Alpaka is ongoing
	- implemented build rules, core framework, unit tests
	- support for CPUs, NVIDIA GPUs via CUDA, AMD GPUs via ROCm
- opportunity to review various design choices taken in the past years
	- adopt a generic and consistent SoA approach for heterogeneous data structures
		- implement common optimisations and minimise memory operations
		- offer a common interface, and reduce the development and maintenance efforts
	- adopt an improved version of the accelerator framework in CMSSW
		- automate data transfers from GPUs to host
		- support automatic selection of the "best" backend among the host and all available accelerators
	- simplify the logic and the dependency among modules, reduce code duplication
- aim to deploy an Alpaka-based version of the HLT during this year's data taking
	- eventually, drop support for native CUDA code

May 9th, 2023 A. Bocci - Adoption of the alpaka performance portability library in the CMS software 13 /

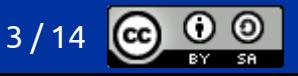

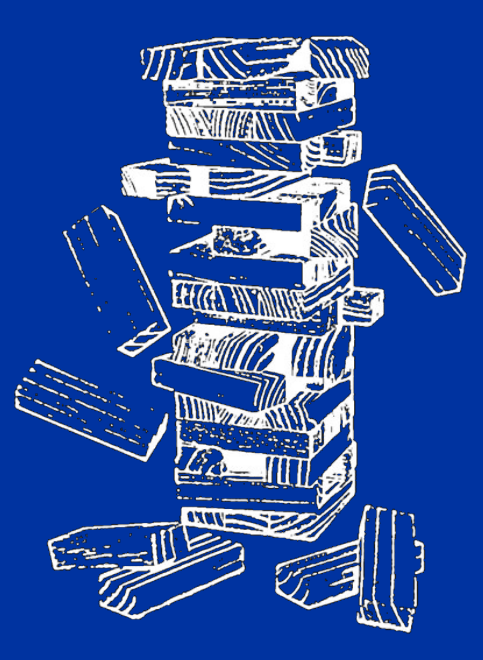

#### Questions ?

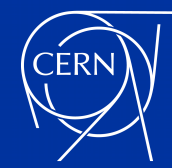

## a brief history of GPUs at CMS

2021

oncipet to build

not resistiv

HIT can be accelerated can take advantage of

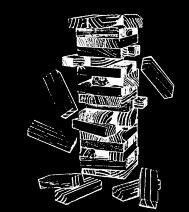

- 2016: first concrete interest in using (NVIDIA) GPUs for offloading reconstruction algorithms
- 2017: first CUDA code for Pixel local reconstruction
- 2018: continuous R&D activities
	- data structures, memory allocation strategies, caching and reuse
	- CUDA-based algorithms
- 2019: optimisations and debugging
	- more CUDA-based algorithms
	- first work on GPU-to-CPU code portability ("cudacompat")
- 2020: upstream integration
	- support for Run-3 and Phase-2 workflows
	- better integration with the HLT menu
	- improved compatibility
		- GPU vs CPU workflows
		- automatic offloading when GPUs are available
		- improve multi-GPU support
- 2021: integration and adoption at HLT
- 2022: deployment in production

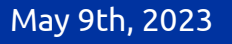

May 9th, 2023 A. Bocci - Adoption of the alpaka performance portability library in the CMS software 16 / 14

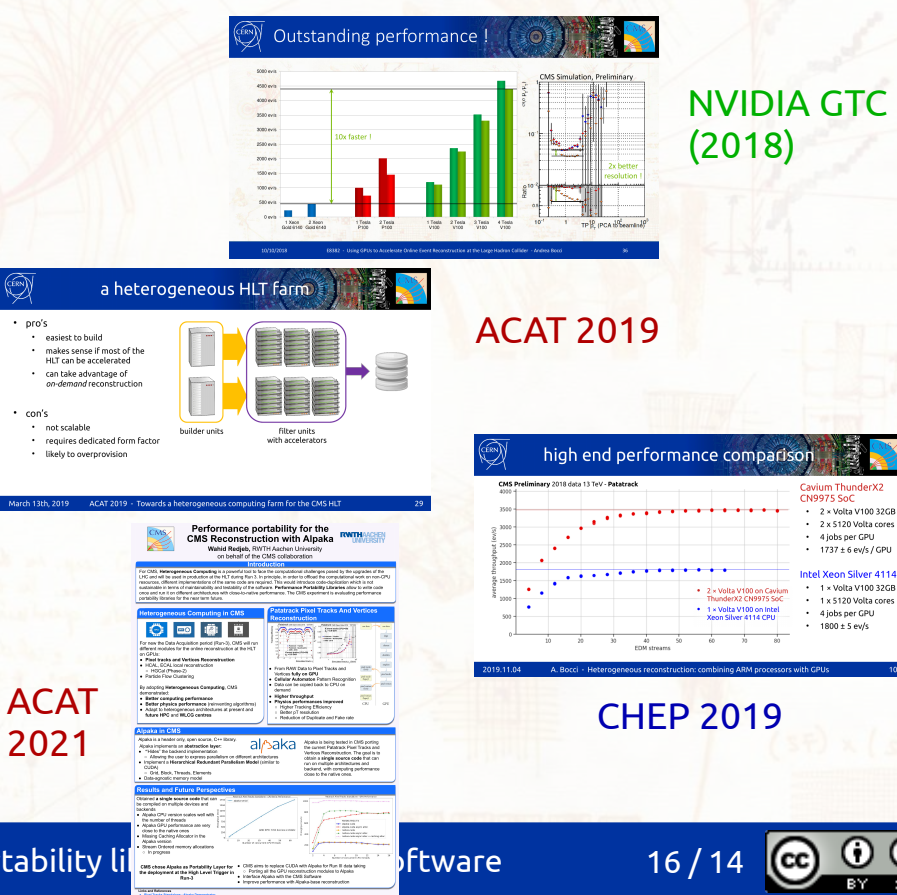

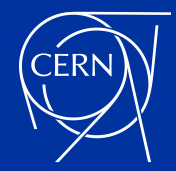

#### *caveat emptor*

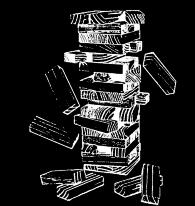

- parallel algorithms have some additional problems with respect to serial ones
	- more complicated to design and implement efficiently
		- *e.g.* divergences in the parallel execution may lead to suboptimal performance
	- undefined order of execution may produce results that are not fully reproducible
		- *e.g.* in combinatorial algorithms and reductions

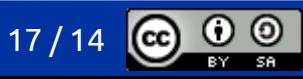

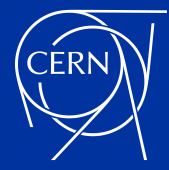

## alpaka core concepts

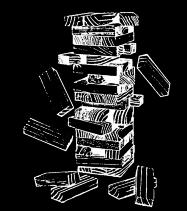

#### Platform and Device

- identify the type of hardware (*e.g.* NVIDIA GPUs) and individual devices (*e.g.* each single GPU) present on the machine
- the DevCpu device serves two purposes:
	- as the "host" device, for managing the data flow (*e.g.* perform memory allocation and transfers, run EDProducer, etc.)
	- as an "accelerator" device, for running heterogeneous code (*e.g.* to run an algorithm on the CPU)
- platforms cannot be instantiated, and are only used as a type
- devices should be created at the start of the program and used consistently

#### owning Buffer and non-owning View

- point to a scalar or a N-dimensional array in host or device memory
- $\bullet$  scalars and 1-dimensional arrays can be accessed with the pointer  $\ast$ ,  $\overline{\phantom{a}}$ , and array [] operators
- on device that support it, the buffer allocations/deallocations can use a queue-ordered semantic

**nota bene**: all Alpaka objects behave like shared\_ptrs, and should be passed by value or by const&

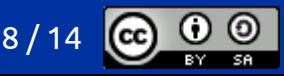

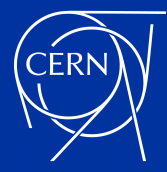

### alpaka core concepts

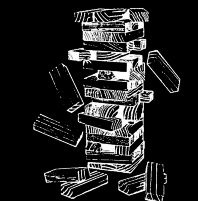

#### Queues and Events

- queues identify a work queue where tasks (memory ops, kernel executions, ...) are executed in order
	- for example, a queue could represent an underlying CUDA stream or a CPU thread
- queues can be sync(hronous or blocking) or async(hronous or non-blocking)
	- work submitted to a sync queue is executed immediately, before returning to the caller
	- work submitted to an async queue is executed in the background, without waiting for its completion
- events identify points in time along the work queue
	- can be used to query or wait for the readiness of a task submitted to a queue
- queues and events are always associated to a specific device

#### Accelerator

- encapsulates the execution policy on a specific device
	- N-dimensional work division (1D, 2D, 3D, …)
	- on CPU: serial vs parallel execution of the "blocks" (single thread, multi-threads, TBB tasks, …)
- accelerators are created any time a kernel is executed, and can be used in device code to extract the execution configuration

May 9th, 2023 A. Bocci - Adoption of the alpaka performance portability library in the CMS software 19 /

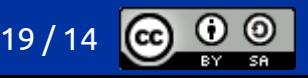

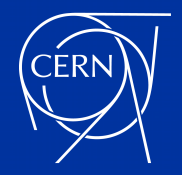

## CMS HLT reconstruction break down

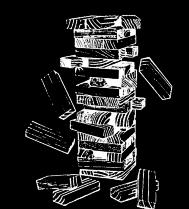

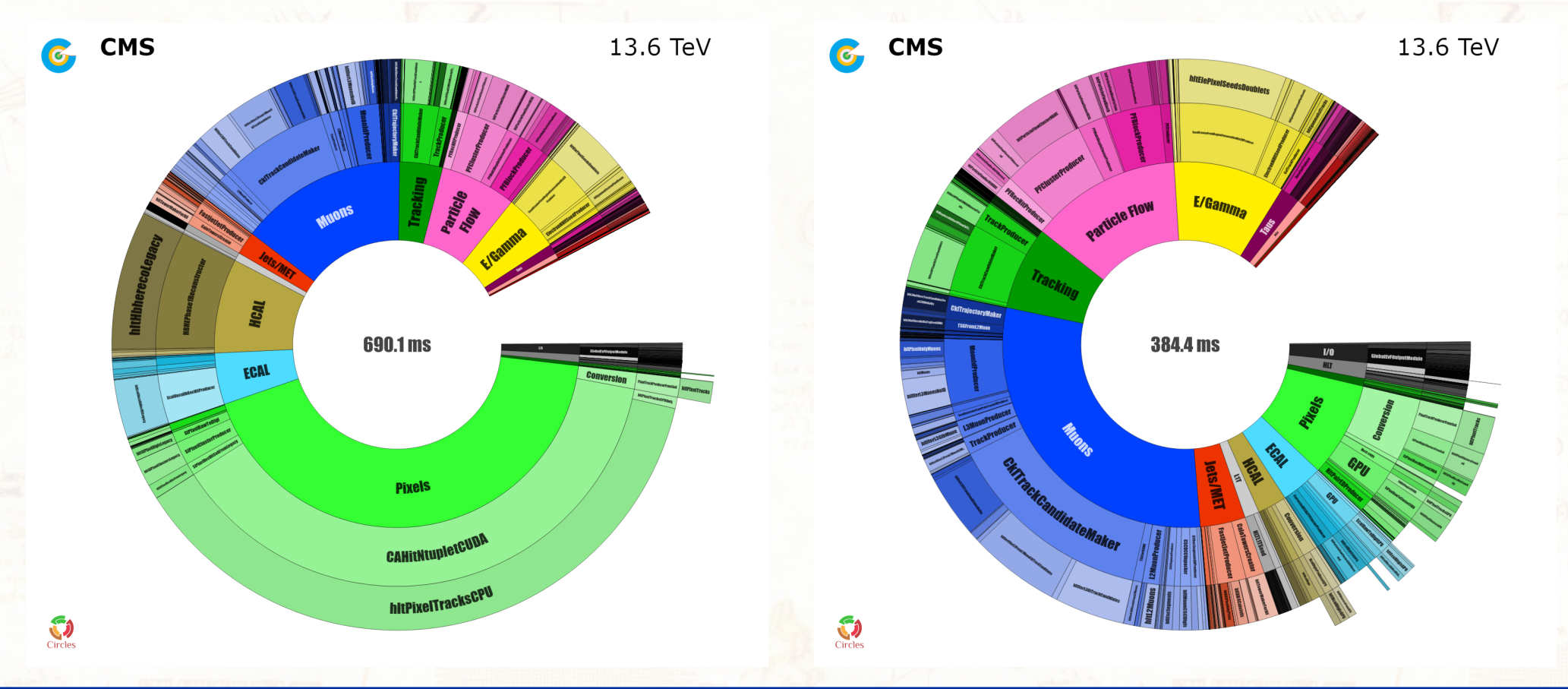

May 9th, 2023 A. Bocci - Adoption of the alpaka performance portability library in the CMS software 20/14

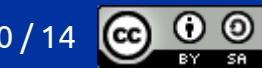